## Management · Software

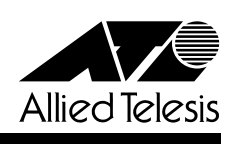

## C4016シリーズ用ネットワーク・マネージメント・ソフトウェア CentreNET<sup>A</sup>T-View for C4016

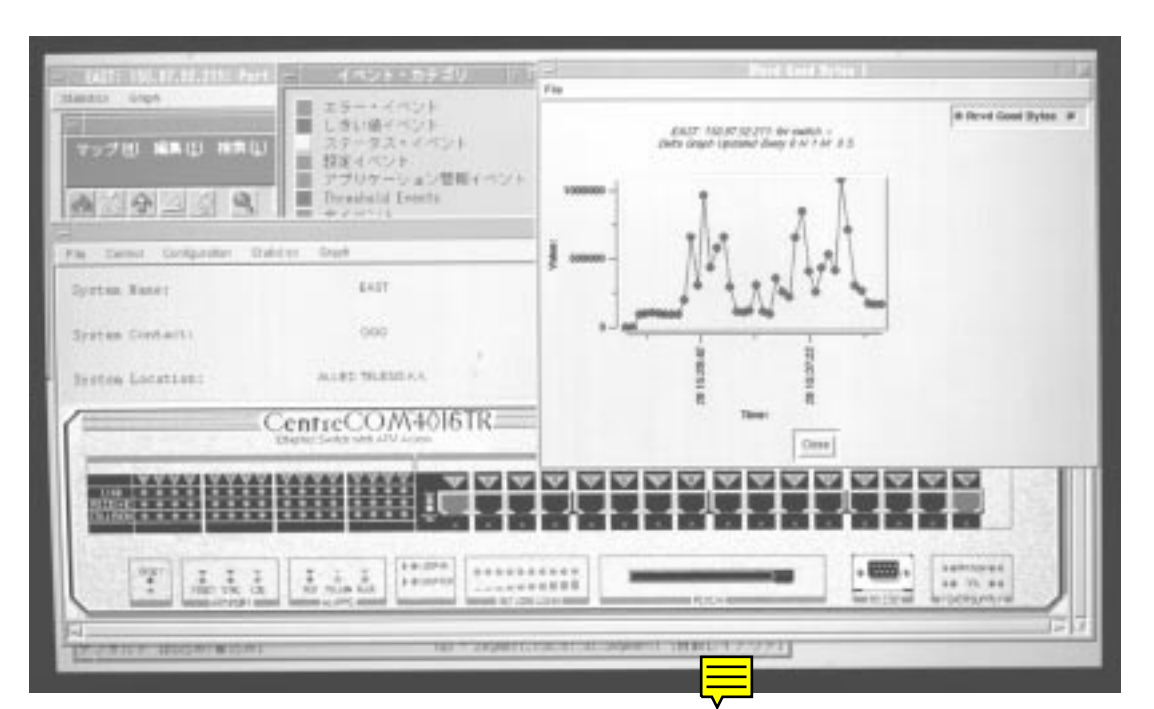

CentreNET AT-View for C4016

CentreNET AT-View for C4016 the CentreCOM 4016 snMP

CentreNET AT-View for C4016 the control of the centreCOM 4016 the centreCOM 4016 GUI GUI EXAMPLE EXAMPLE EXAMPLE TO THE EXAMPLE TO THE COM 4016

## 特長

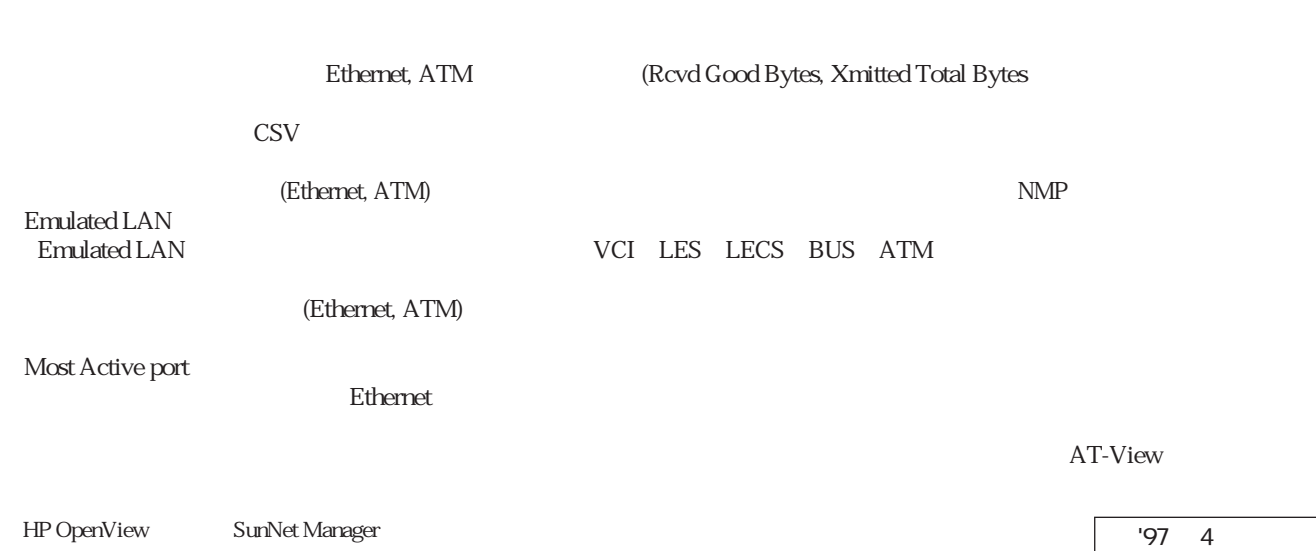

## CentreNET<sup>®</sup> AT-View for C4016

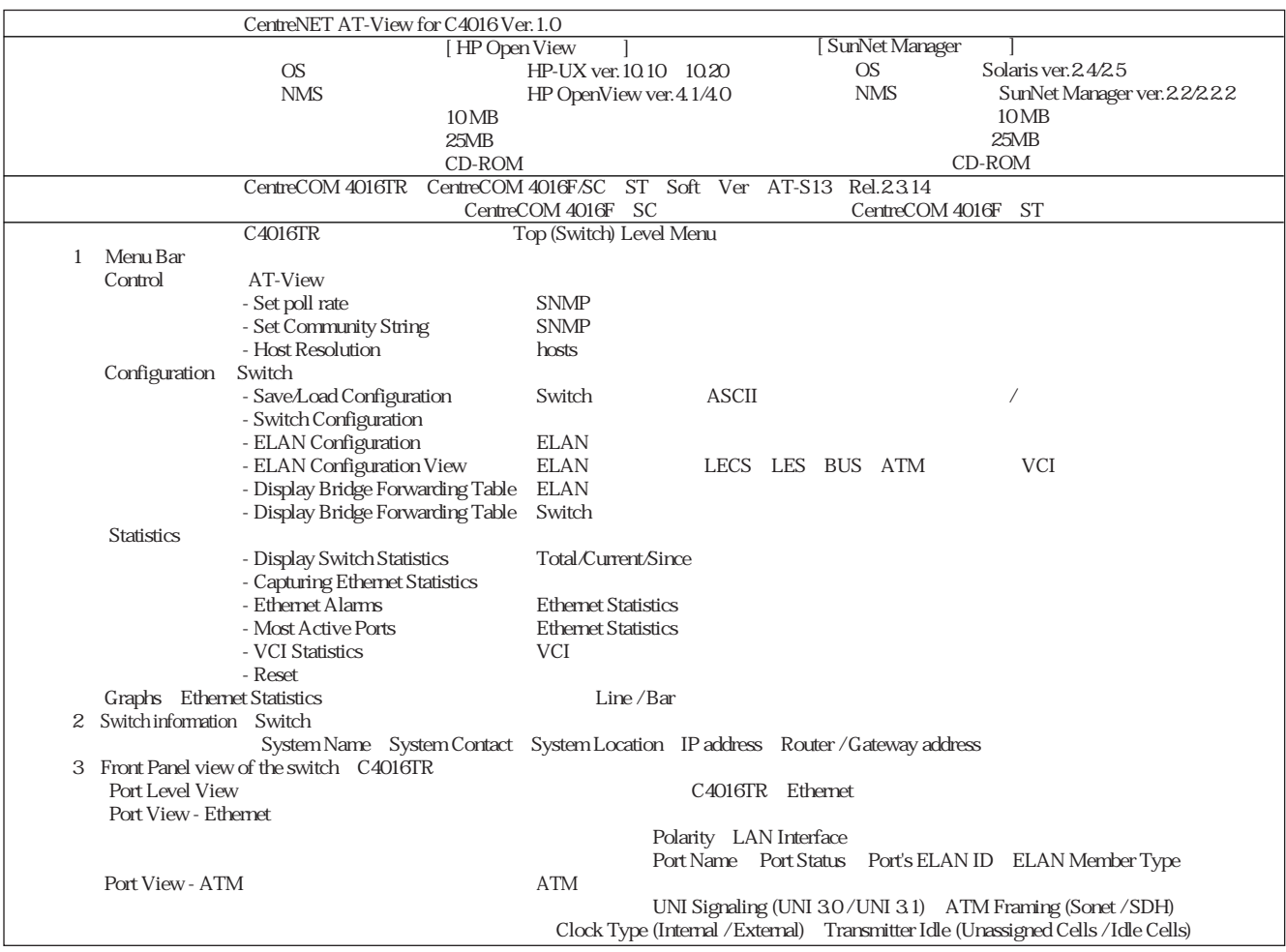

仕様

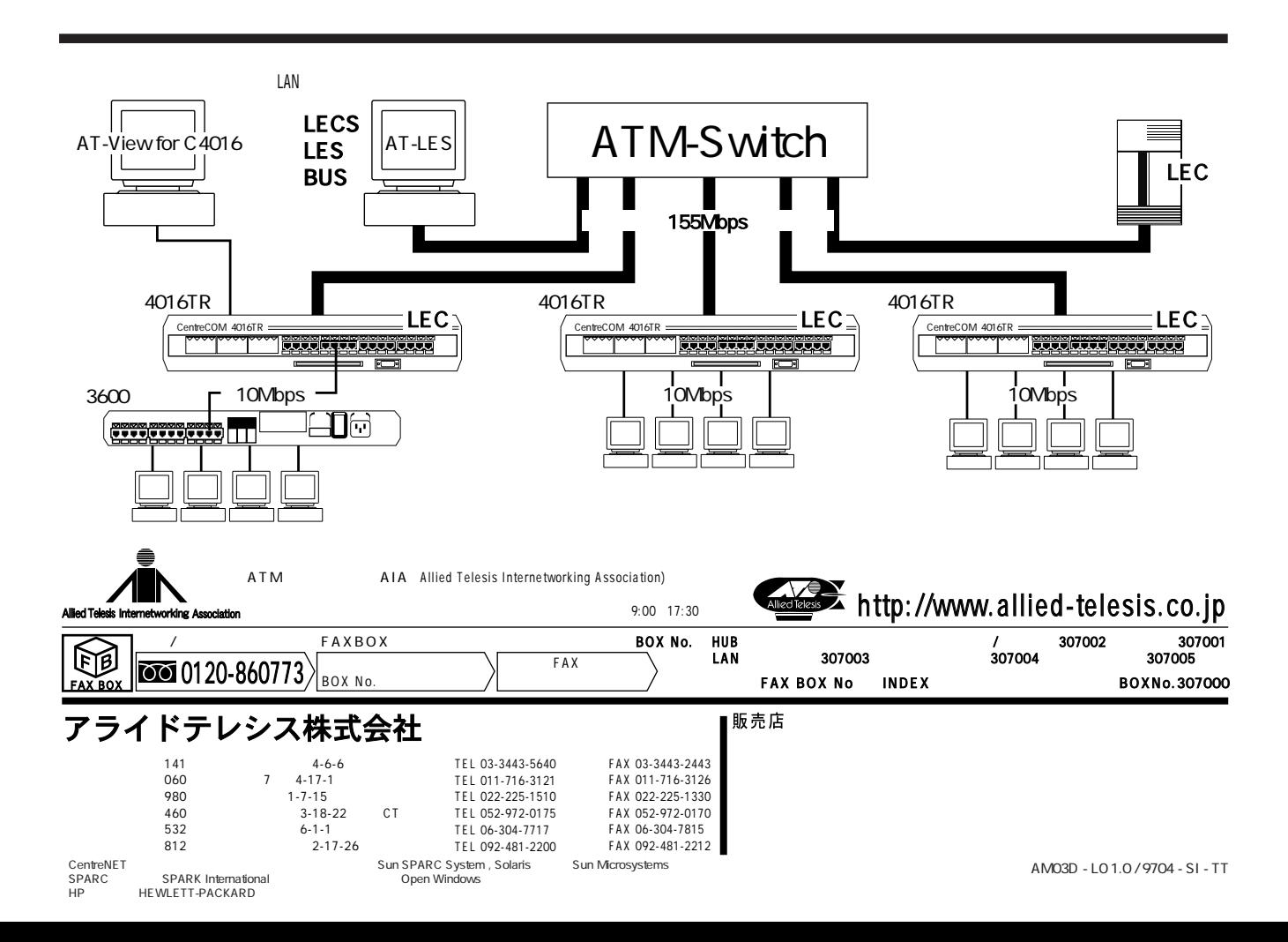